## SAP ABAP table SVRS VCNT HEAD {Header table for TLogo test objects}

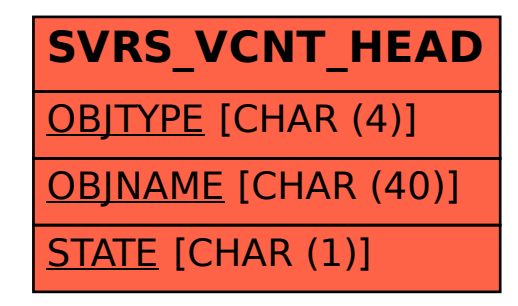